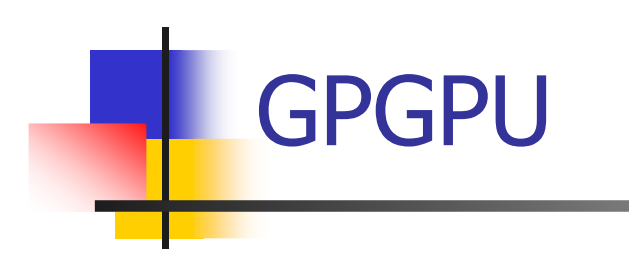

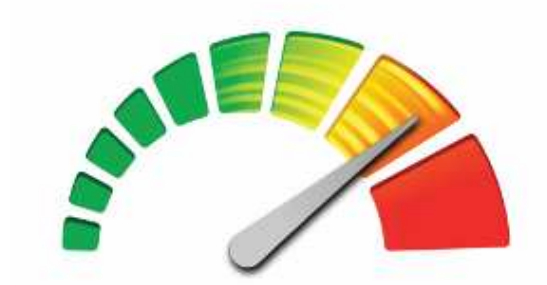

#### OpenCL

#### **Motivace**

- F. Řešíme úlohu zpracování velkého množství dat
	- Data jsou symetrická, úloha je dobře paralelizovatelná
- F **Propaganda výrobců grafických karet:**

"Vezměte váš C-čkový kód, zkompilujte a pusťte jej na grafické kartě a ono to funguje!"

#### **Motivace**

- F. Řešíme úlohu zpracování velkého množství dat
	- Data jsou symetrická, úloha je dobře paralelizovatelná
- F **Propaganda výrobců grafických karet:**

"Vezměte váš C-čkový kód, zkompilujte a pusťte jej na grafické kartě a ono to funguje!"

Realita je trochu jiná …

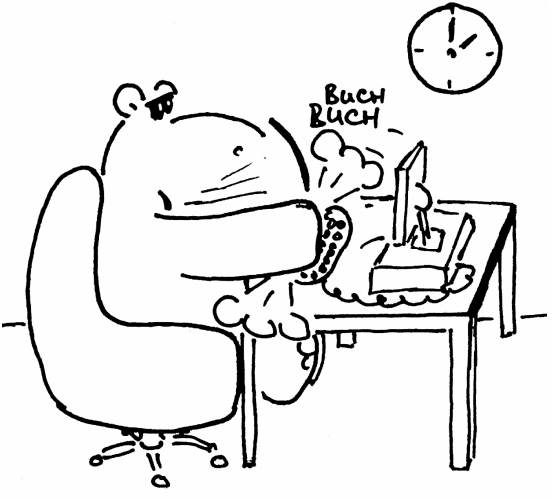

#### **Historie**

- F. 1996: 3Dfx Voodoo <sup>1</sup>
	- **-** První grafický akcelerátor do domácího počítače<br>2000 Niktor A.G. E
- 1999: NVIDIA GeForce 256 -<br>Fryní HW T&L jednotka ( trau
	- П První HW T&L jednotka ("transform & lightning")<br>1988 - N. (TDJA G. F. L. 2, ATJ D. L.
- F ■ 2000: NVIDIA GeForce2, ATI Radeon
- F 2001: programování GPU
	- L. DirectX 8 (vertex a fragment shaders v1.0 a v1.1)
- 2006: OpenGL 2.0, DirectX 10, Windows Vista<br>2006: Unifikované shader procesory, geometry shade
	- **Unifikované shader procesory**, geometry shader
- o, 2007: NVIDIA CUDA
	- П **Branní GPGPU řešení<br>1988 – Ostarn**i
- F ■ 2009: OpenCL, DirectCompute

#### **Hardware**

- $\overline{\phantom{a}}$  NVIDIA Fermi
	- $\mathbf{r}$  Nastupující stateof-the-art
	- $\mathbf{r}$ 768kB L2 cache
	- **16 SMP jednotek**  $\blacksquare$ s 512 CUDA cores

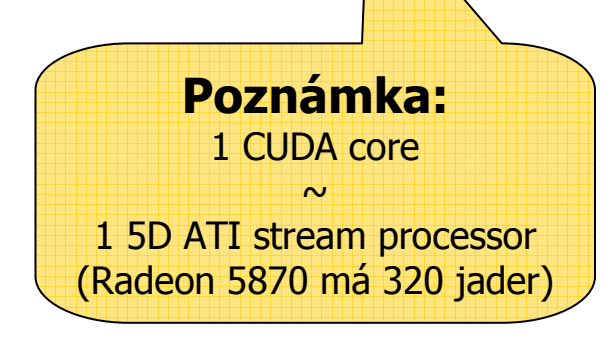

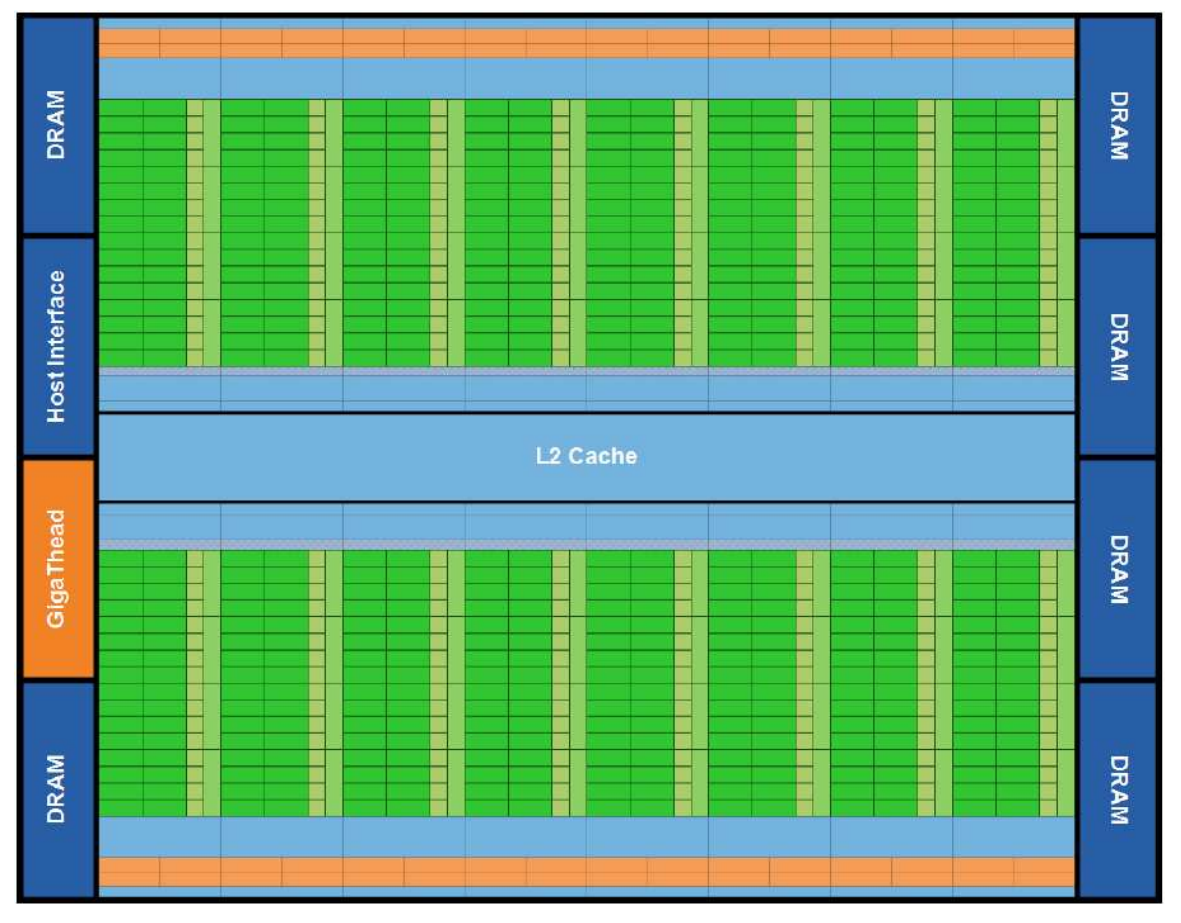

#### **Hardware**

- $\overline{\phantom{a}}$  Streaming Multiprocessor (Fermi)
	- 32 CUDA jader
	- 64K sdílené paměti nebo<br>■ 11 cache L1 cache
	- 1024 registrů na jádro  $\blacksquare$
	- $\blacksquare$ 16 load/store jednotek
	- **4** jednotky speciálních funkcí  $\mathbf{r}$
	- $\mathbf{r}$  16 double-precision operací za takt

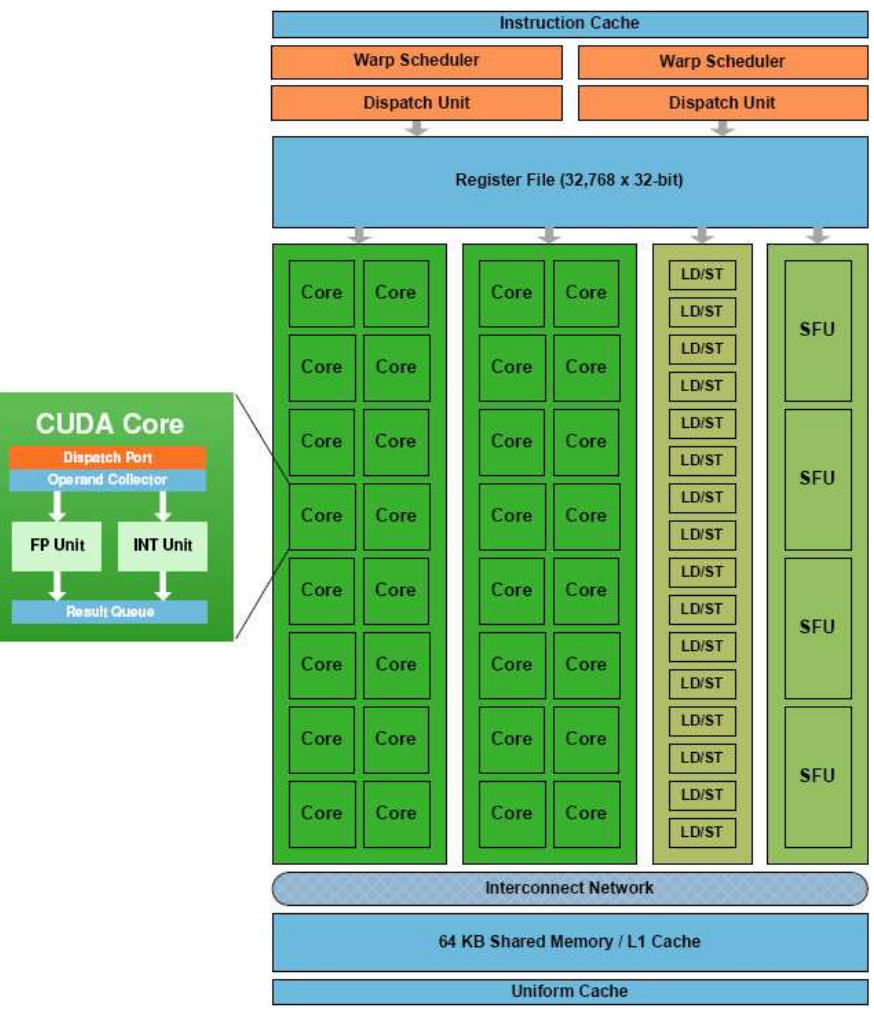

## CPU vs. GPU

F. **CPU** 

- Malý počet jader
- Jádra pro obecné výpočty
- Na různých jádrech běží různá vlákna
- **Latenci přístupů do globální**<br>paměti redukuje cache paměti redukuje cache
	- Problém "Locality of Reference"

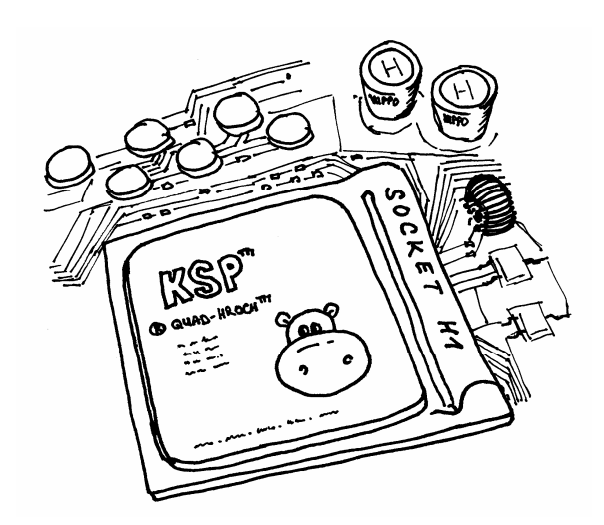

#### ÷ GPU

- П Velký počet jader
- ▉ Jádra specializovaná pro numerické výpočty
- $\blacksquare$ SIMT zpracování vláken
- ш Latenci přístupů redukuje rychlé přepínání mezi vlákny
	- Komplikovanější důsledky<br>Komplikovanější důsledky přístupu do globální paměti

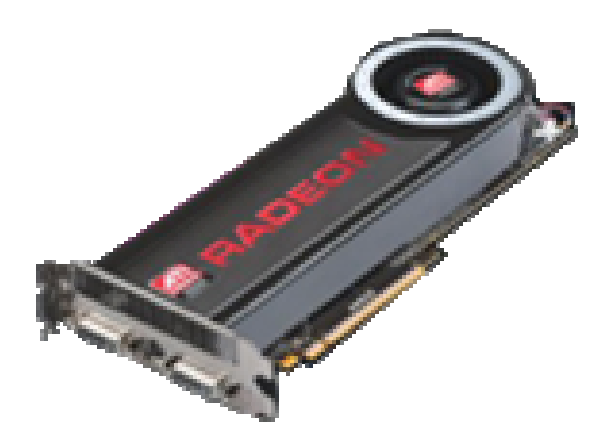

# Skrývání latence pamětí

F. **CPU** 

- a. Context-switch je drahá operace<br>Caaba mít se neivětěí sasbe
- **-** Snaha mít co největší cache<br>SPH
- F ■ GPU
	- Context-switch je levný (při čekání na کا<br>data může běžet jiné vlákno)  $\blacksquare$ data může běžet jiné vlákno).
	- **-** Malé cache

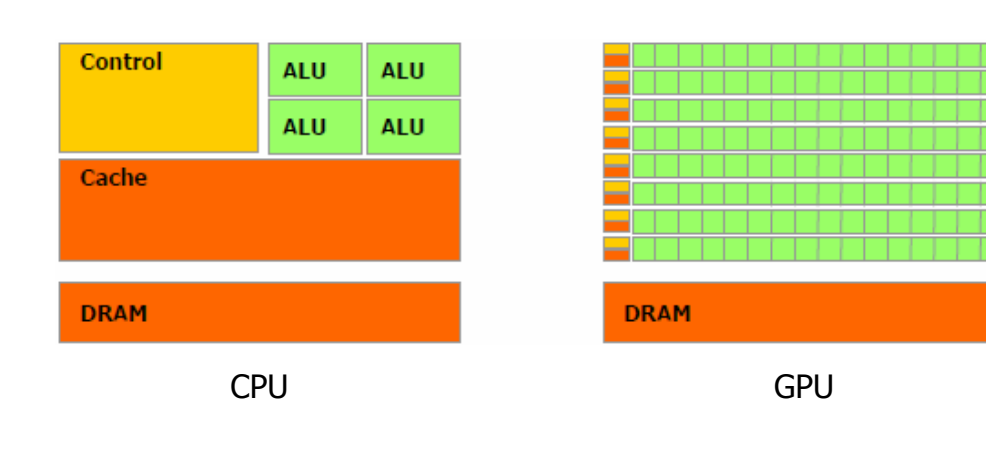

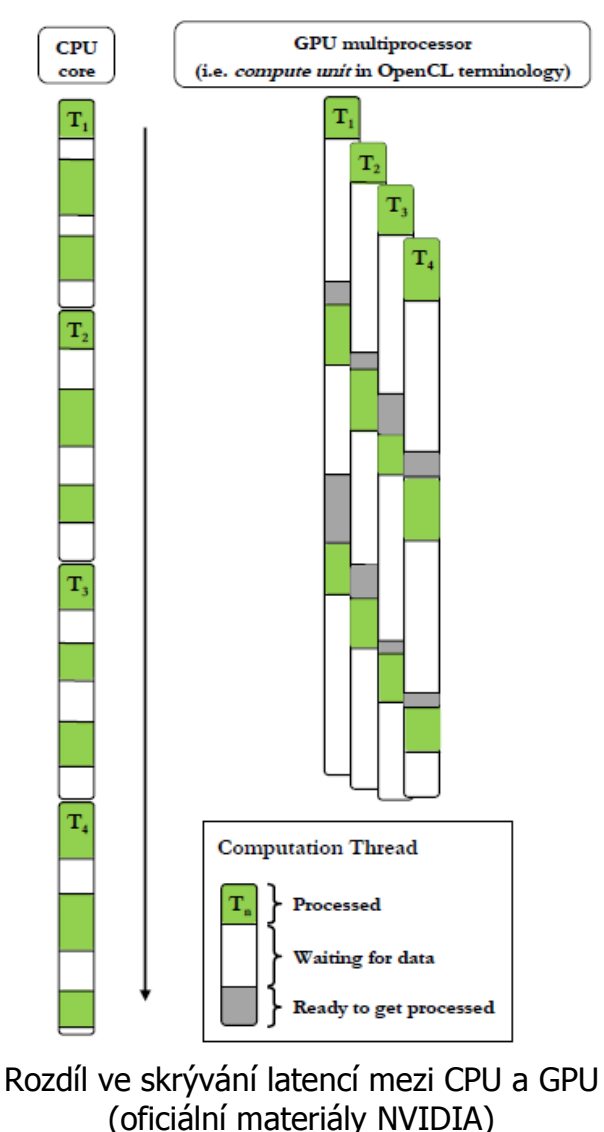

# penCL

- F. Univerzální framework pro parallelní výpočty
	- Specifikace 1.0 vydána v srpnu 2009 sdružením Khronos.
	- Existují různé implementace (NVIDIA, AMD, Mac OS, …).
- F. API nad různými paralelními architekturami
	- П Multi-core CPU, GPU, přídavné karty pro výpočty, …<br>Zastřežuje detekci, kemunikaci, přesup det a speuči
	- **Zastřešuje detekci, komunikaci, přesun dat a spouštění "kernels".**<br>Nahízí dva druhy paralelismu data parallel a task parallel
	- Nabízí dva druhy paralelismu data parallel a task parallel
- F **Nastní rozšíření jazyka C99 pro psaní kernelů**<br>Vernel je kompilován za běhu přímo pro cílovou pla
	- П Kernel je kompilován za běhu přímo pro cílovou platformu.<br>Teorotiský is možná pž za běhu vedrat nejvhodnější zaříze
	- Teoreticky je možné až za běhu vybrat nejvhodnější zařízení.
		- Prakticky to není vždy vhodné, protože kód je potřeba optimalizovat.

#### OpenCL – architektura

 $\mathcal{L}_{\mathcal{A}}$  OpenCL bere v úvahu více různorodých zařízení na jednom "host-u" (počítači).

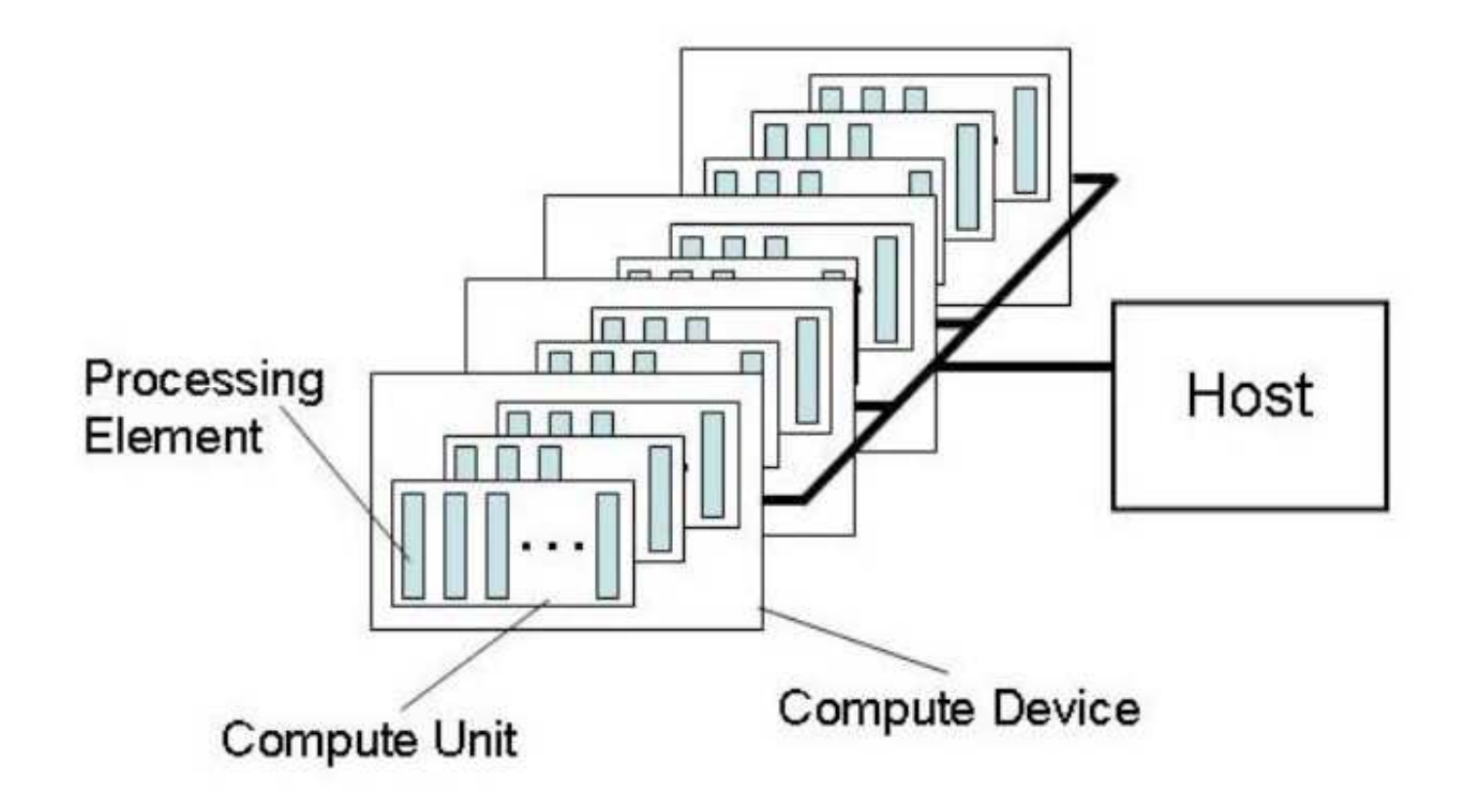

# OpenCL – logické vrstvy

- F. Dělení vrstev přístupu
	- **BEDE:** Host může mít více platforem
		- $\blacksquare$  Platforma  $\sim$  implementace OCL
	- **Z** platformy se vytvoří kontext<br>Kontext sdružuje zařízení
		- Kontext sdružuje zařízení vybraného typu
		- **Zařízení je možné osahat a "**<br>Avbrat si dle narametrů vybrat si dle parametrů
		- V rámci kontextu se také vytváří buffer, kompilují kernely, …
	- Zařízení
		- Vytváří se na něm fronty<br>De frenty se vkládají nřík
		- Do fronty se vkládají příkazy (spouštění kernels, kopírování bufferů, …)

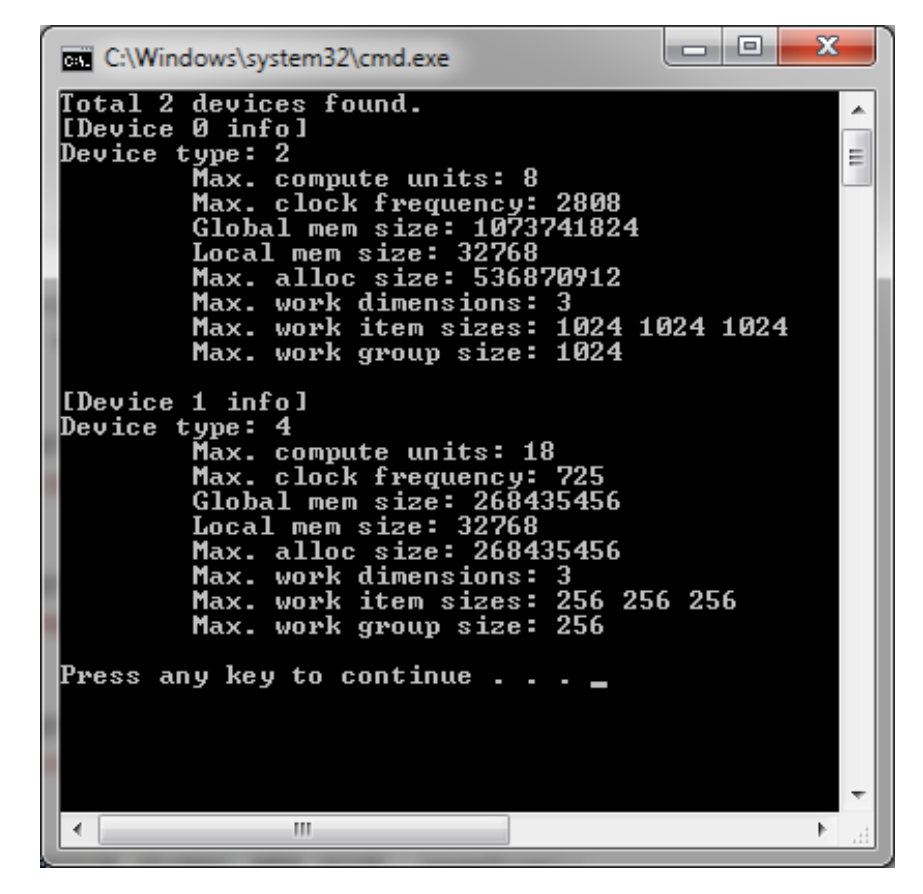

 4 jádrový core i7 s HT Radeon 5870 (1600 stream procesorů)

#### OpenCL – klientská aplikace

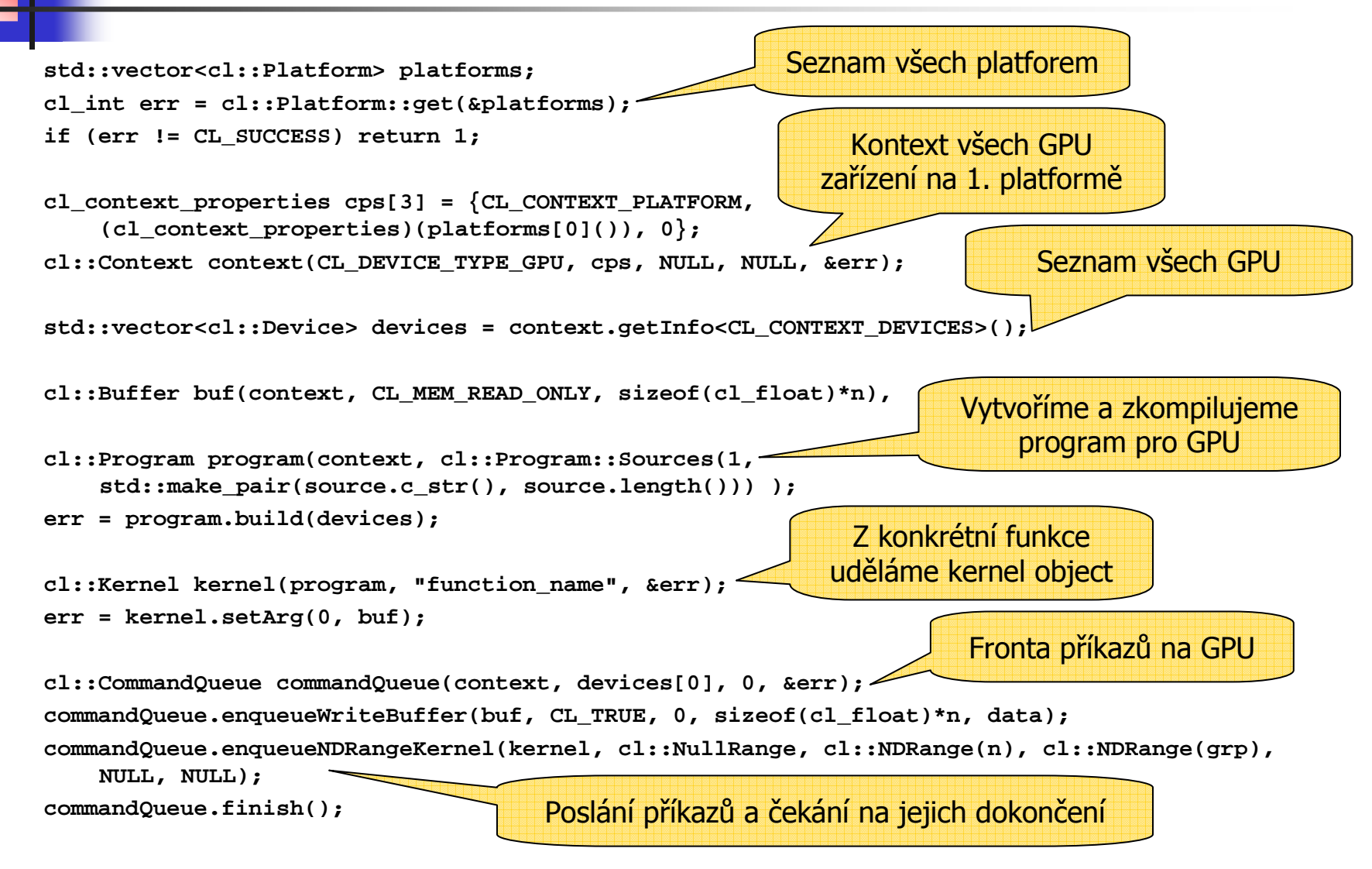

#### OpenCL – kernels

- F. Kernel
	- Program (funkce) v rozšířené syntaxi jazyka C<br>Kompiluje se za běhu příme pre sílové zařízen
	- Kompiluje se za běhu přímo pro cílové zařízení<br>دونوردارد کورونورد کورونورد کورورد کورورد
		- Vysoká míra optimalizace
- Spouštění kernels<br>Spouštění kernels
	- Program si řekne, kolikrát chce kernel spustit (data parallelism)<br>Kernely se navís spojují de skupin (skupina může sdílot lekální dat
		- Kernely se navíc spojují do skupin (skupina může sdílet lokální data)<br>Legislav se instance vspořádají do 1.2 rezměrná mřížlav
		- Logicky se instance uspořádají do 1-3 rozměrné mřížky<br>Kernel má k dispozici funkce pre zijětění svého ID, ID sku
			- $\mathbf{r}$  Kernel má k dispozici funkce pro zjištění svého ID, ID skupiny, …
				- **get\_global\_id(**dim**)**, **get\_local\_id(**dim**)**, **get\_global\_size(**dim**)** …
				- Dle ID si může dopočítat, jakou část dat má zpracovat.
	- П Více kernels může být ve frontě ke zpracování (task parallelism)
		- Ne každé zařízení task paralelism podporuje

### OpenCL – spouštění kernels

- F. Příklad – dvojrozměrné uspořádání
	- Velikost skupiny musí být v každém směru soudělná s velikostí problému
	- Je dobré, aby velikost problému byla mocnina 2

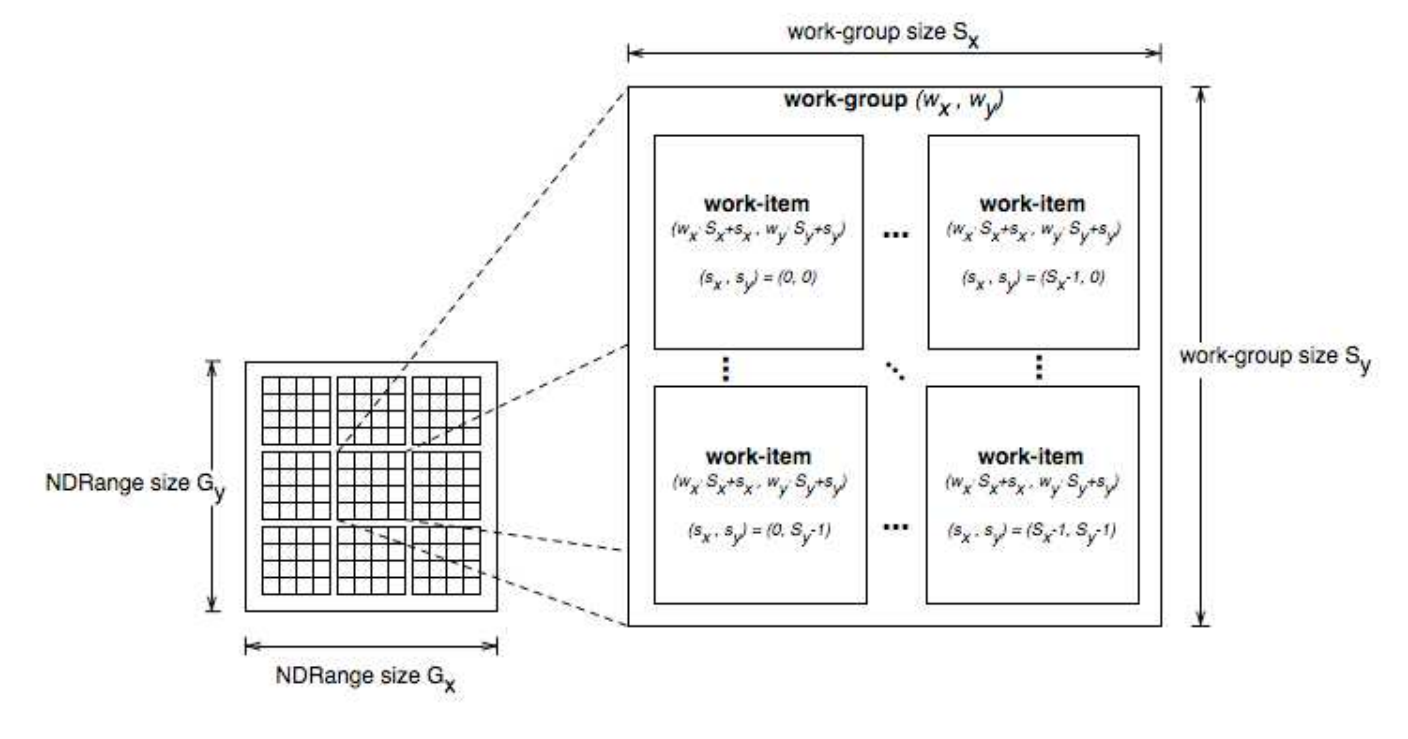

## OpenCL – struktura paměti

- F. Struktura paměti
	- **private** paměť vlastní jednomu kernelu
	- **local** paměť sdílená skupinou kernelů
	- **global** paměť sdílená všemi kernely spuštěnými paralelně
	- **constant** stejné jako global, ale read-only
	- **Nerozlišujeme globální** paměť zařízení a hosta (OpenCL určí samo).

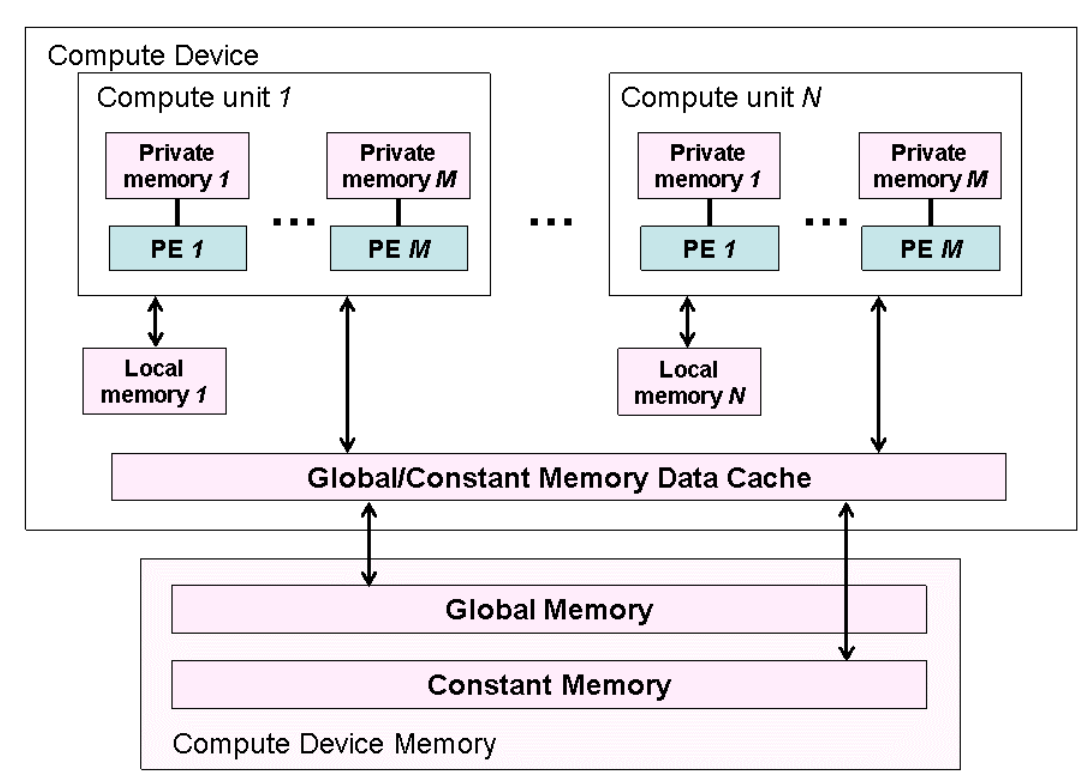

verze 1.0

#### OpenCL – kód kernelu

- F. Datové typy
	- Téměř všechny běžné typy dostupné v jazyce C<br>Některé předdefinované typy: si se, t. ptreli 1
	- Některé předdefinované typy: **size\_t**, **ptrdiff\_t**
	- L. Speciální typ **half** – 16bit. varianta **float**
- F **Nektorové datové typy**<br>Caro číselné typy existují
	- **Pro číselné typy existují vektorové varianty Pro číselné typy existují vektorové varianty**
	- **char**<sup>n</sup>, **int**<sup>n</sup>, **float**<sup>n</sup>, **long**<sup>n</sup>, … kde <sup>n</sup> je 2, 4, 8 nebo 16
	- П K jednotlivým složkám se přistupuje, jako k prvkům struktury

**int4 vec <sup>=</sup> (int4) (1, 2, 3, 4);**

```
int x = vec.x; \\ položky jsou xyzw nebo 0-f
```
П Na položky je možné uplatnit swizzling (přehazování a duplikace):<br>filoat4 dup = vec.xxxx;

**float4 dup = vec.xxyy;**

**float4 rot = vec.yzwx;**

## OpenCL – kód kernelu

- F. Funkce
	- V rámci jednoho programu může být definováno více funkcí, kterése mohou vzájemně volat (kernel je jen vstupní bod).
	- П Je možné volat i jiné funkce (např. **printf**), ale jejich skutečné zavolání závisí na kontextu, kde se kernel pouští
		- Na CPU se provedou, na GPU nikoli
	- П Existuje řada vestavěných funkcí
		- Funkce vlákna (např. **get\_global\_id()**)
		- Г Matematické funkce<br>Malmi šireká palot
			- Velmi široká paleta zejména pro grafické operace
			- Na GPU existuje pro spoustu z nich jediná instrukce
		- Geometrické funkce (skalární součin, euklidovská vzdálenost, ...)<br>Funkce nra asunshrenní nřenesy dat zíde slabální naměti
		- Funkce pro asynchronní přenosy dat z/do globální paměti

### OpenCL – kód kernelu

- F. Výkon a optimalizace
	- Podmínky a větvení kódu –<br>Skunina vlákon běží v Si
		- Skupina vláken běží v SIMT režimu vykonávají se všechny větve.<br>Pekud te ide je lenší naužít nedmíněné nřišazení.
		- Pokud to jde, je lepší použít podmíněné přiřazení<br>Pokud to jde, je (up) u Ja dure olge u sa dur
			- Místo **if (up) y += dy; else y -= dy;**
			- Raději **int f = (up) ? 1 : -1; y += f\*dy;**
	- П ■ For-cykly
		- **Překladač se je automaticky pokouší rozvinout**<br>(kilo sedsko
	- П While-cykly
		- Stejný problém jako u if-u, raději se jim vyhnout
	- П **Používejte vektorové instrukce –**<br>Na ATI může pomoct (každé i
		- Na ATI může pomoct (každé jádro je 5D stream procesor)
		- Na CPU se typicky přeloží do SSE<br>Dřekladaž se nekouží vekterové in
		- Překladač se pokouší vektorové instrukce generovat sám

#### OpenCL – synchronizace

- F. Na úrovni klientské aplikace
	- Operace ve frontě se provádí out-of-order<br>Na dekenšení sperace lze šeket
	- Na dokončení operace lze čekat
- F. Na úrovni kernelu
	- П **Bariéry** 
		- Lokální všechna vlákna v dané skupině<br>Clebální všechna vlákna vedcnávniící tr
		- Globální všechna vlákna vykonávající tentýž kernel<br>Ismány famos
	- Memory fence<br>Atemiské spor
	- П Atomické operace (volitelné rozšíření)<br>Lekální a slebální tvn (32 nobe 64 bit
		- Lokální a globální typ (32 nebo 64 bit integer)
		- Dva typy base a extended<br>Base běžné eperace iako
			- Ì. Base – běžné operace jako add, sub, xchg a cmpxhg
			- Extended – atomický min, max, and, or, xor

# Příklad ze života

F. Násobení matic

```
__kernel void mul_matrix (__global const float *m1, 
    __global const float *m2, __global float *mRes)
{int n = get_global_size(0);
    int r = get_global_id(0);
    int c = get_global_id(1);
    float sum = 0;
    for (int i = 0; i < n; ++i)
           sum += m1[r*n + i] * m2[c*n + i];mRes[r*n + c] = sum;} Druhá matice je již
                                          transponovaná
```
#### Násobení matic

- F. Násobení dvou čtvercových matic floatů
	- Na AMD Radeon 8570 (320 jader) a Core i7 (4 jádra s HT)<br>Ctandardní algeritmus Q(N3), druhá maties is transponeus
	- $\blacksquare$ Standardní algoritmus  $O(N^3)$ , druhá matice je transponovaná (optimalizace pro procesorové cache)

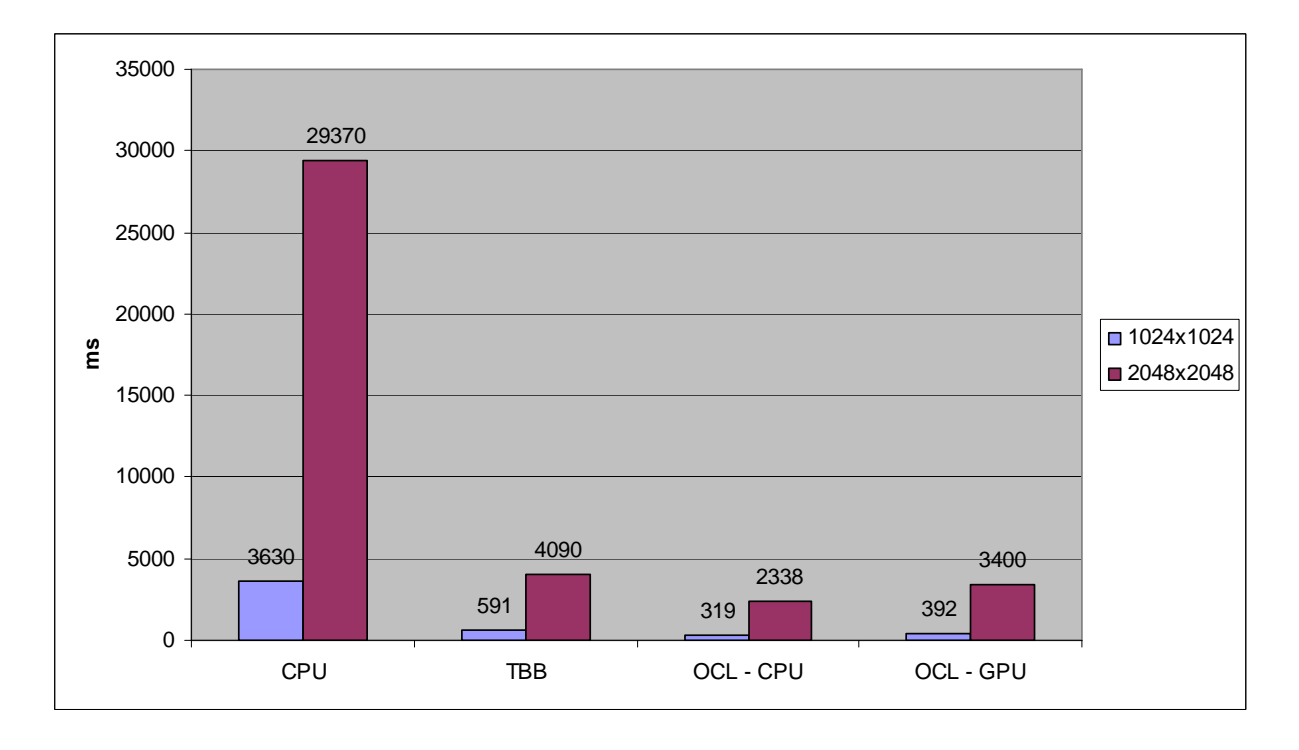

#### Násobení matic

- $\overline{\mathbb{R}}$  Násobení dvou čtvercových matic floatů
	- Na AMD Radeon 8570 (320 jader) a Core i7 (4 jádra s HT)<br>Ctandardní algeritmus Q(N3), druhá maties is transponeus
	- $\blacksquare$ Standardní algoritmus  $O(N^3)$ , druhá matice je transponovaná (optimalizace pro procesorové cache)

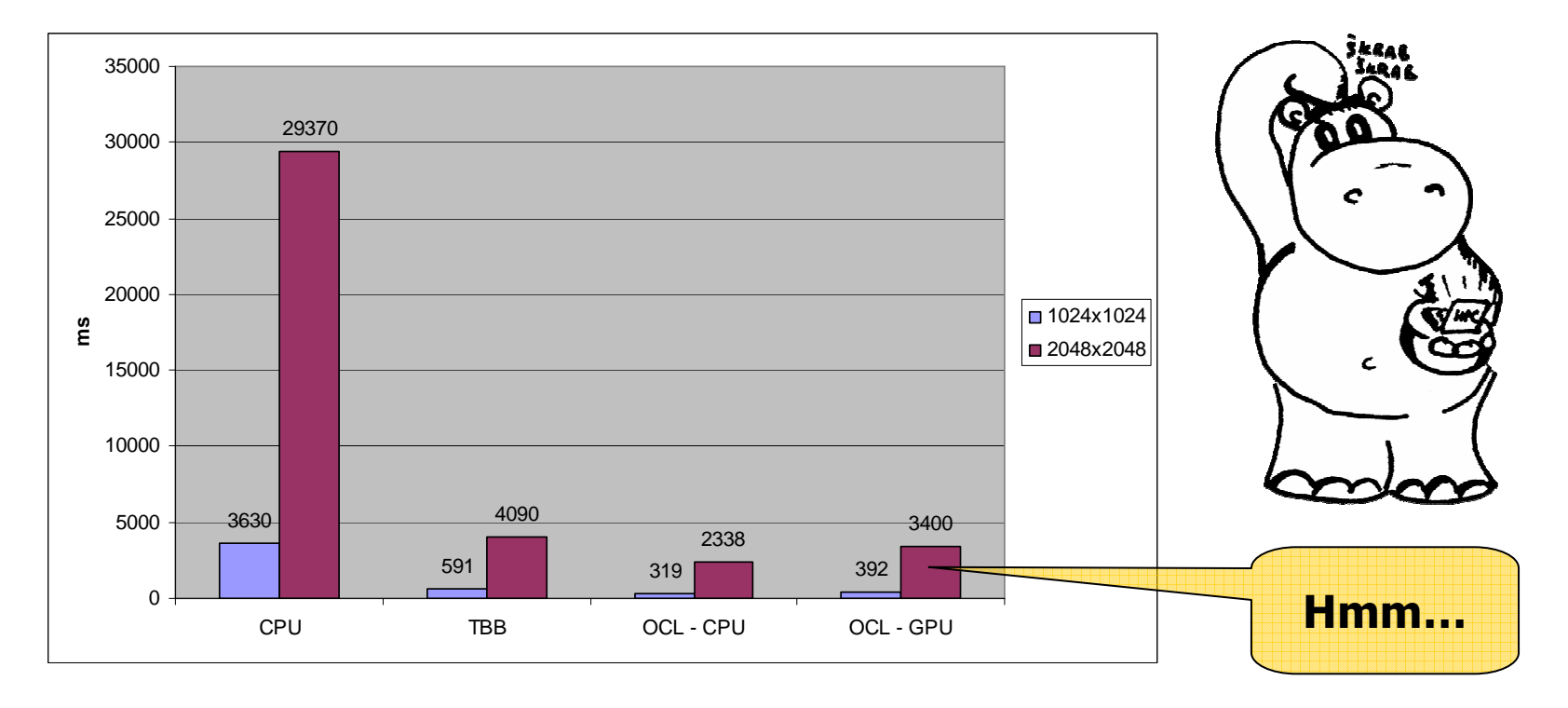

# Kde je problém?

#### $\overline{\mathbf{u}}$  Podívejme se na výsledky profileru…**Matice 1024x1024**

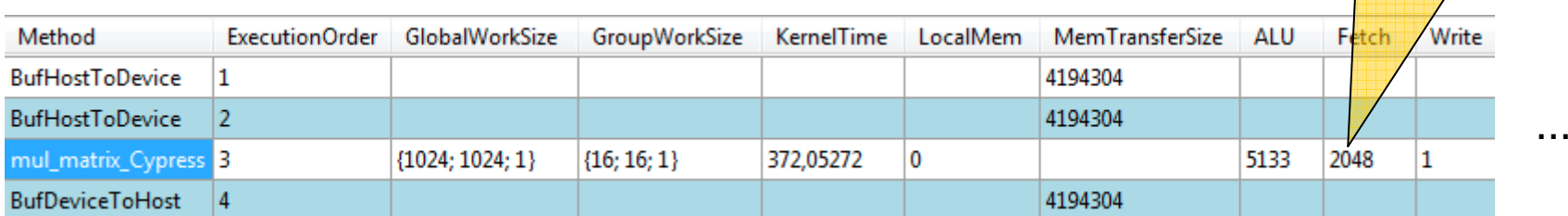

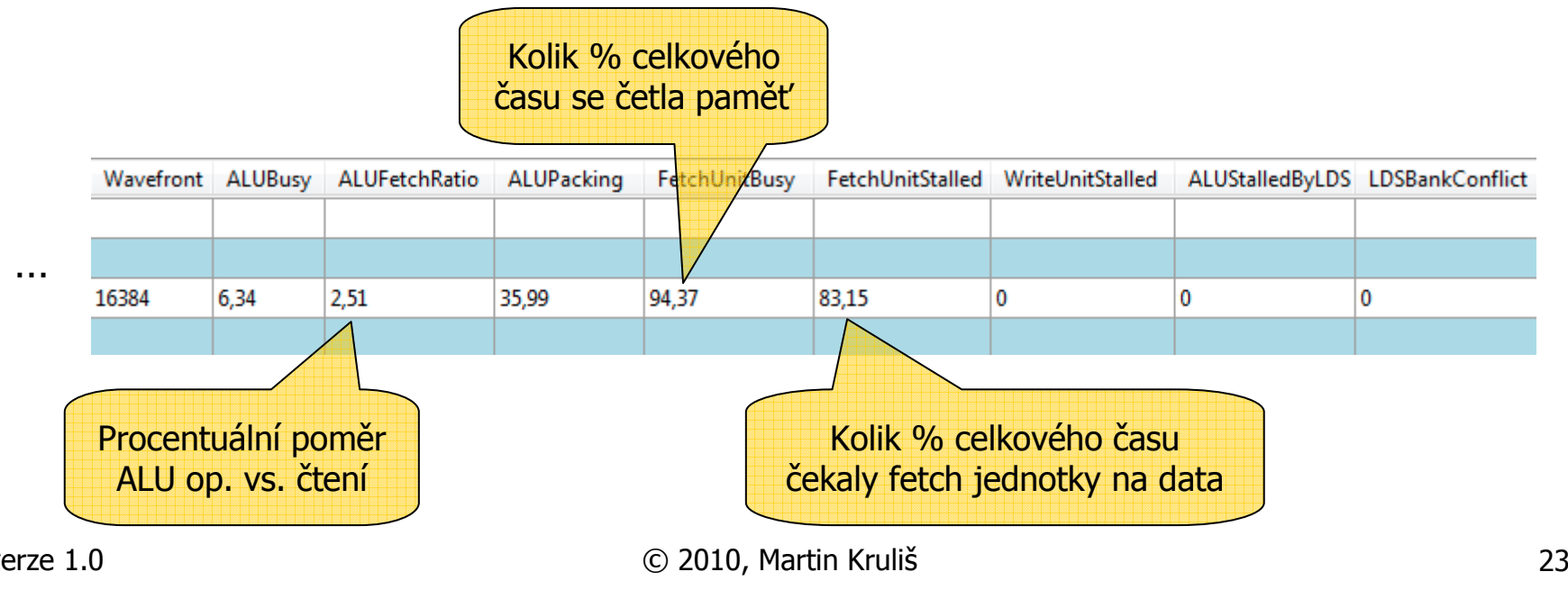

Kolikrát každé vlákno<br><sup>:</sup>etlo z globální paměti četlo z globální paměti

# Přístup do globální paměti

- F. Coalesed Memory Load
	- Na GPU běží vždy několik vláken v SIMT módu společně<br>AN/IDIA warn 32 vláken (resp. half-warn 16 vláken)
		- NVIDIA warp 32 vláken (resp. half-warp 16 vláken)
		- AMD/ATI wavefront 64 vláken<br>Almel tate vlákna na <sup>v</sup>ítají namečk
	- L. ■ Pokud tato vlákna načítají paměťové bloky zarovnaně, provede se<br>coalesed load a všechna naměť se načte najednou coalesed load a všechna paměť se načte najednou.
		- Každé vlákno musí načítat buňku velikosti 4B (jeden int nebo float).<br>NATOLA 64B blok
			- $\overline{N}$ NVIDIA 64B bloky
			- ATI 128B bloky

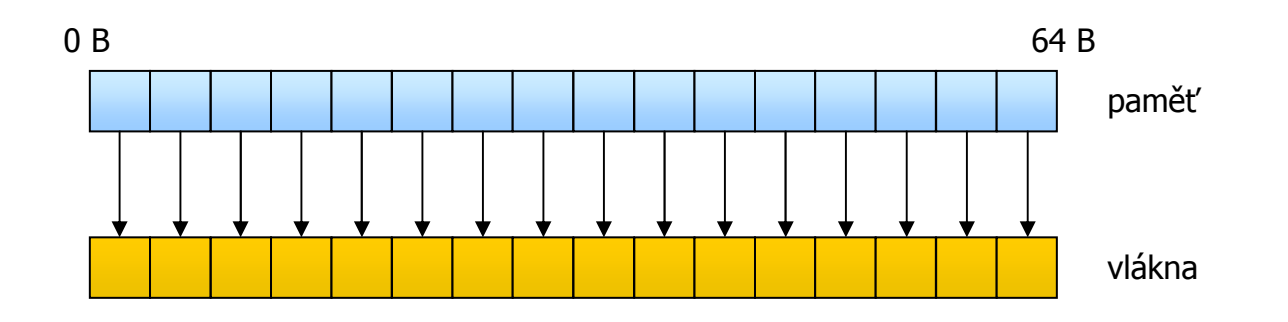

## Přístup do lokální paměti

- F. Lokální paměť
	- Sdílená mezi vlákny ve skupině (warpu).<br>Velmi malá (paně, na CTY280 16KB) a st
	- Velmi malá (např. na GTX280 16KB) a stejně rychlá jako registry
	- $\mathbf{r}$  Rozdělená do bank (buňky velikosti 4B modulo #bank).
		- NVIDIA 16 bank, ATI 32 bank

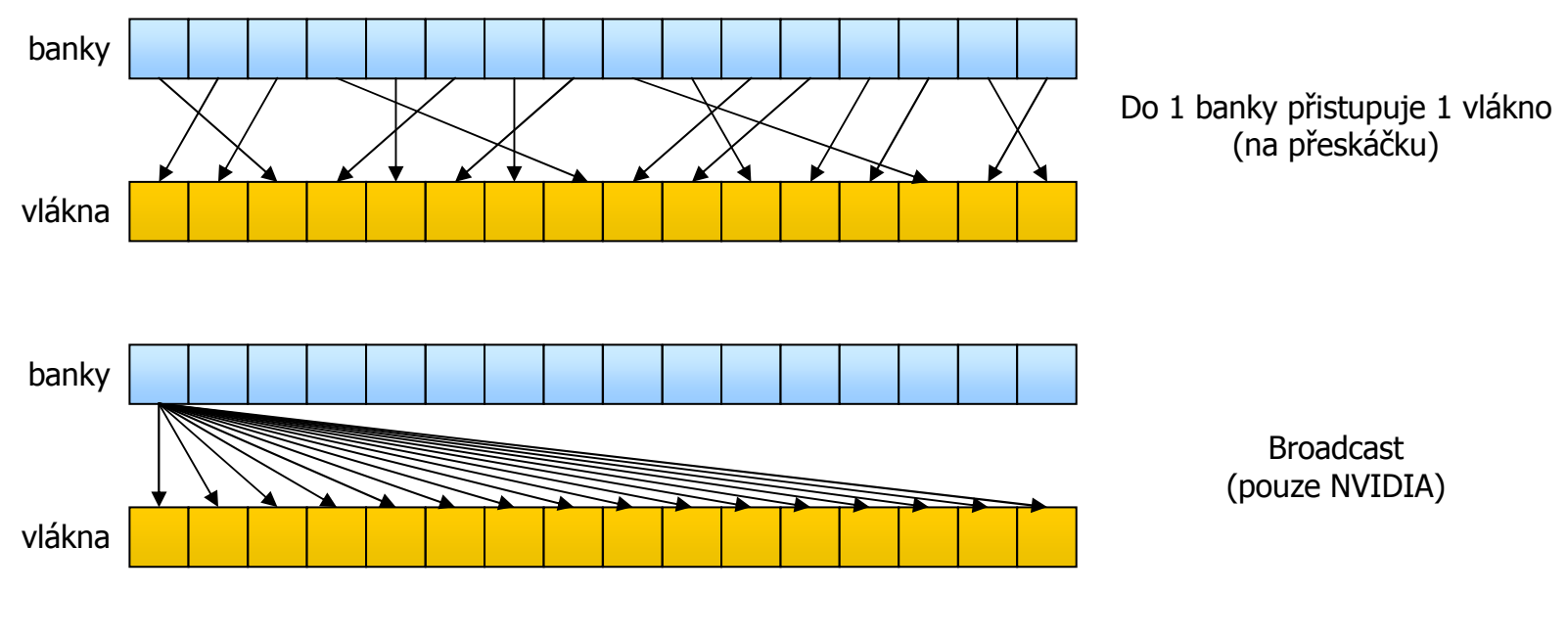

#### Násobení matic – úprava pro GPU

\_kernel void mul\_matrix\_opt (\_global const float \*m1, \_global const float \*m2, \_global float \*mRes, **\_\_local float \*tmp1, \_\_local float \*tmp2)**

```
verze 1.0 © 2010, Martin Kruliš 26
{int size = get global size(0);int lsize x = get local size(0);
    int lsize y = qet local size(1);
    int block_size = lsize_x * lsize_y;
    int gid</del> x = get global id(0);
    int gid y = get global id(1);
    int \text{lid}_x = \text{get\_local\_id}(0);int \text{lid} y = get local \text{id}(1);
    int offset = lid y*lsize x + lid x;
    float sum = 0;for (int i = 0; i < size; i += lsize x) {
           // Load data to local memory
           tmp1[offset] = m1[qid y*size + i + lid x];for (int j = 0; j < lsize_x / lsize_y; ++j)
                      tmp2[offset + j*block size] = m2[(gid x + 1size y * j)*size + i + 1id x];barrier(CLK_LOCAL_MEM_FENCE);// Add data from block to the sum
           for (int k = 0; k < lsize x; ++k)sum += tmp1[lid_y*lsize_x + k] * tmp2[lid_x*lsize_x + k];barrier(CLK_LOCAL_MEM_FENCE);}
mRes[gid_y*size + gid_x] = sum;
}Zkopírujeme část matice do lokální paměti
                                                                       Spočítáme mezivýsledky z načtených částí
```
#### Násobení matic – úprava pro GPU

- $\mathcal{L}_{\mathcal{A}}$  Verze optimalizovaná pro GPU
	- 45x rychlejší než sériová verze<br>26x rychlojší než paralelní ver
	- **3.6x rychlejší než paralelní verze**

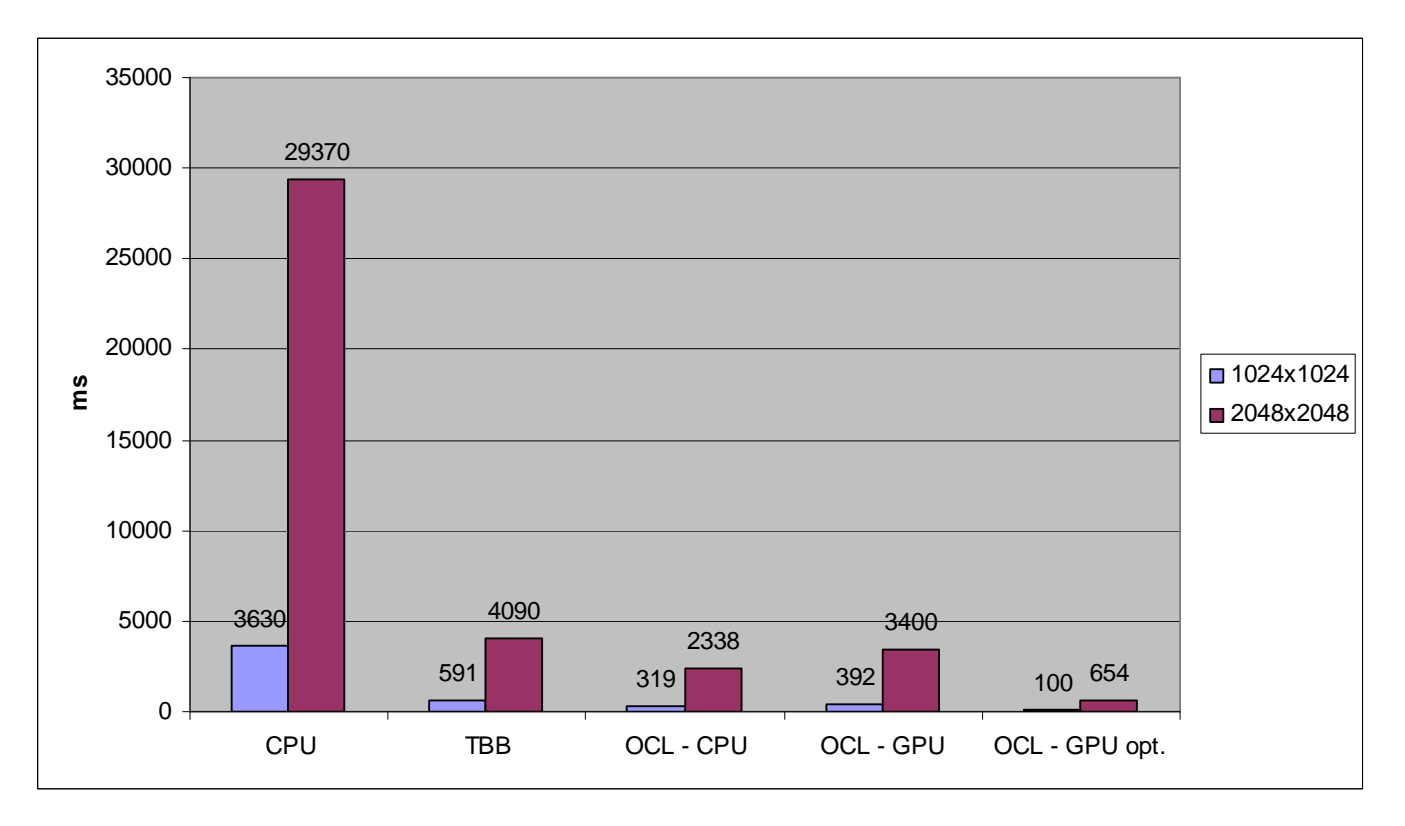

#### Násobení matic – výsledky profileru

- F. Výsledky profileru po optimalizaci<br>Chatch se zmenčilo ze 2048 pa 128
	- Fetch se zmenšilo ze 2048 na 128<br>Reměr ALU sperací ku štení vzresi
	- Poměr ALU operací ku čtení vzrostl na 45%<br>Čtení zahrala nauze 8% selkového špau a n
	- L. Čtení zabralo pouze 9% celkového času a pouze 5% se na data čekalo
- F. ■ Ale…
	- **Contract** Docházelo ke 100% množství kolizí na bankách lokální paměti

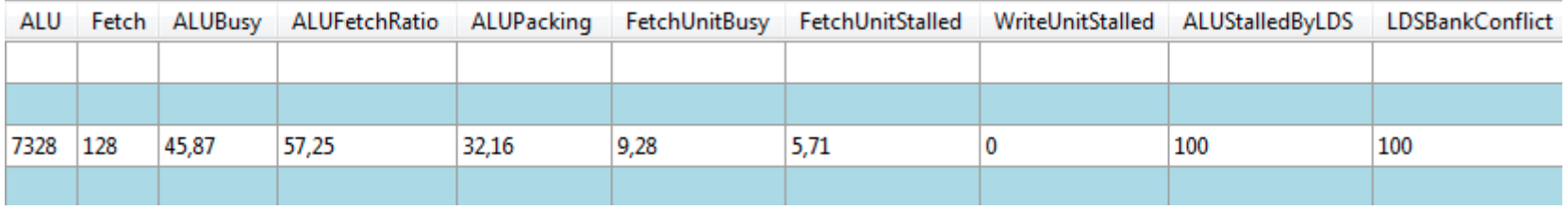

#### Násobení matic – přenosy dat

- F. ■ Doba potřebná na přenos dat na GPU a zpět<br>La Matice 1024×1024 floatů (2×4 MB tam 4 MB znět
	- **Matice 1024x1024 floatů (2x 4 MB tam, 4 MB zpět)**<br><u>Matice 1024x1024 floatů (2x 4 MB tam, 4 MB zpět)</u>

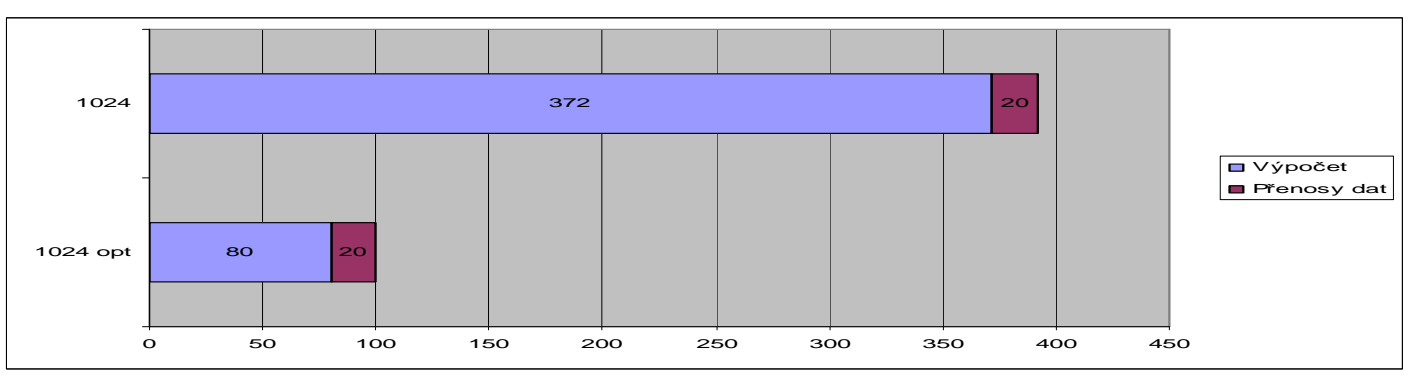

 $\blacksquare$ Matice 2048x2048 floatů (2x 16 MB tam, 16 MB zpět)

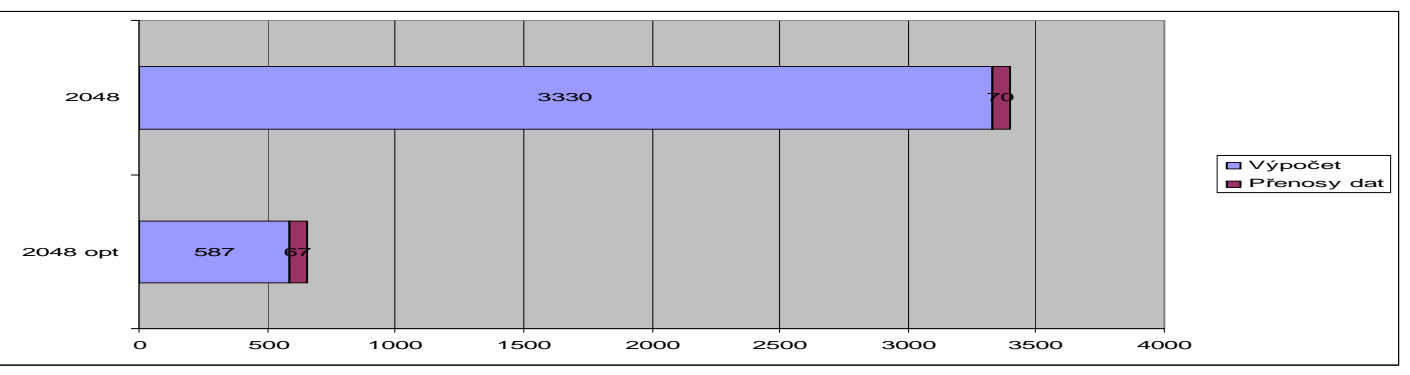

#### Jednoduché operace

- F. Jednoduché operace nad dvěma vektory 16 M float čísel
	- Násobení: **z[i] = x[i] \* y[i];**
	- Složitější vzoreček:

```
z[i] = (sqrt(x[i]) * y[i] / x[i]) + cos(y[i]) * x[i];
```
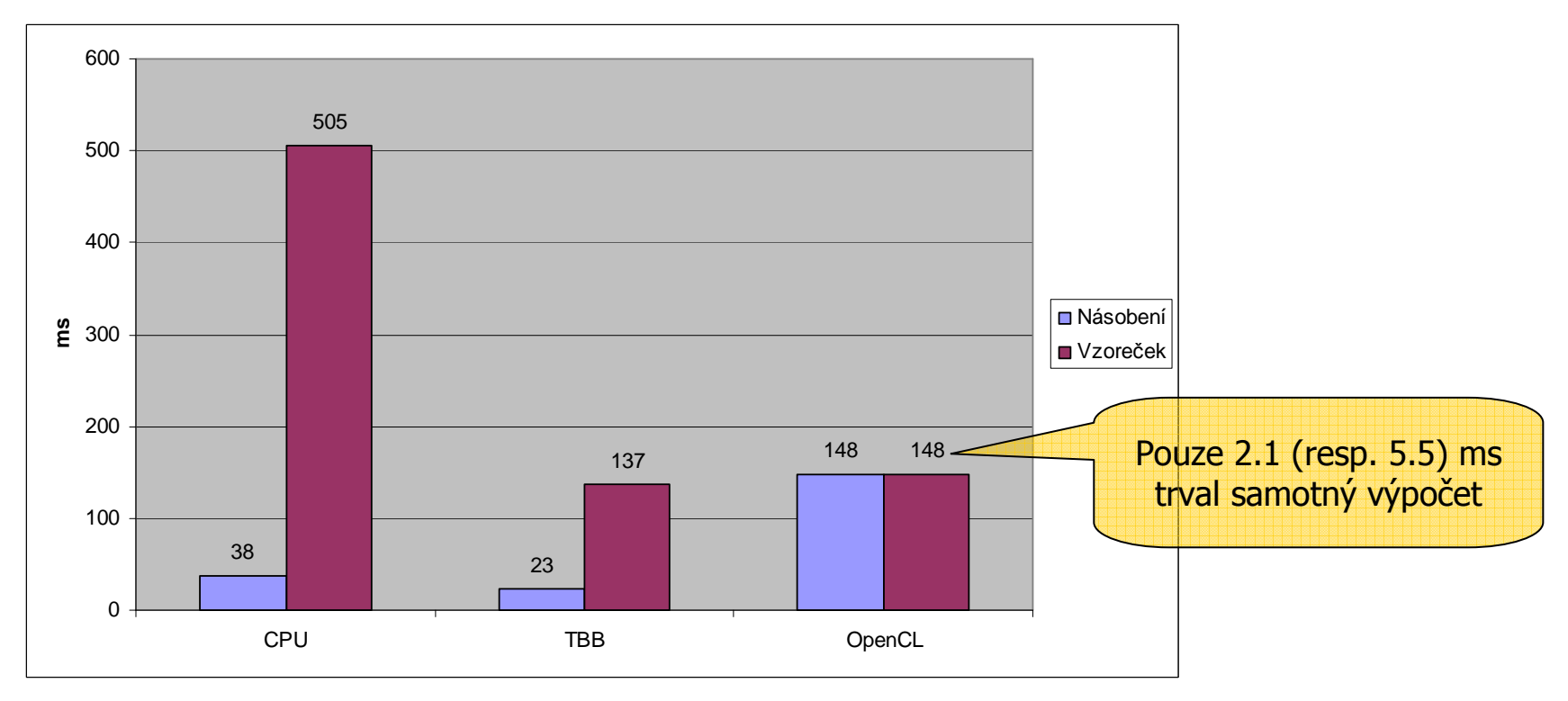

#### Backtracking

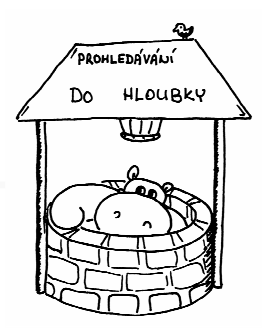

- $\mathbf{r}$  Variace na součet podmnožiny
	- Dána množina (30ti) čísel; každé je v součtu jako kladné nebo<br>záporné a hledáme předensaný součet záporné <sup>a</sup> hledáme předepsaný součet.
	- Maximální vytížení kombinace neexistuje (máme sudá čísla, chceme liché).

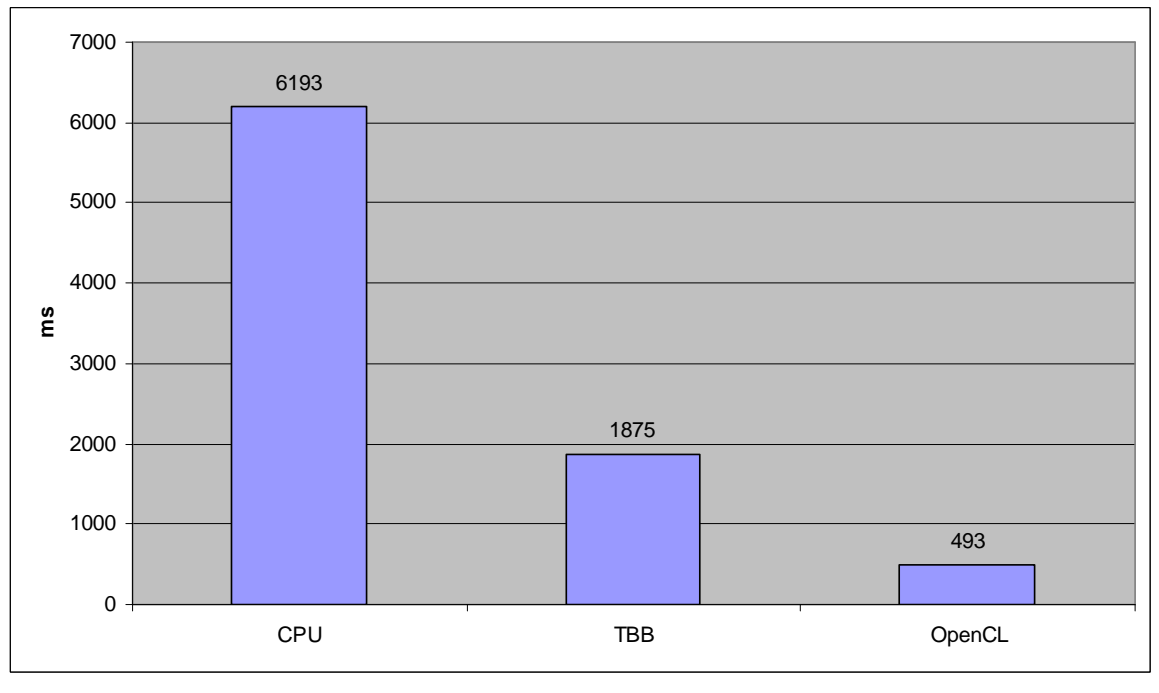

# Potíže při nasazení

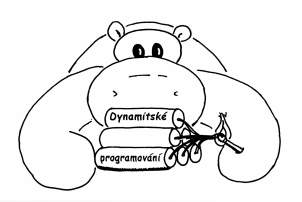

- F. **•** Ovladače
	- Ovladače jsou poměrně mladé.<br>Oběze může skyba prosramu b
	- Občas může chyba programu běžícího na GPU způsobit pád OS.
- F. Data
	- П Data je potřeba přesunou z operační přes PCIe do zařízení a zpět.<br>Nále PRAM, žást spotřebuje OS pa zehrazování
	- Málo DRAM, část spotřebuje OS na zobrazování
- Task Parallel Execution
	- Momentálně umí pouze NVIDIA Fermi
- F **Kompilace kernel-u** 
	- L. Kompilace chvíli trvá (i jednotky sekund) – vyplatí se?

#### OpenCL vs. OpenGL

- F. Provázání OpenCL a OpenGL
	- OpenCL je mladší bratr OpenGL<br>Cilná podpora pro práci s (pojar
	- Silná podpora pro práci s (nejen 3D) grafikou
- F. Datový typ pro 2D a 3D obrázky<br>Checiální tvo umožňuje definovat, i
	- П Speciální typ umožňuje definovat, jak jsou reprezentovány barvy<br>Řada konverzí
	- Řada konverzí
		- CL buffer  $\rightarrow$  GL buffer
		- CL image object  $\rightarrow$  GL texture
		- **CL buffer**  $\rightarrow$  **GL renderbuffer**
- **Bullení CL a GL kontextu Sdílení CL a GL kontextu**<br>La Vytváření CL objektů z GL
	- Vytváření CL objektů z GL objektů

#### Alternativní technologie

- F. NVIDIA CUDA
	- První GPGPU technologie (již v r. 2007)
	- Cílem bylo přesunout zejména výpočty fyziky na GPU
		- NVIDIA koupila v r. 2008 firmu Agelia a její technolog • NVIDIA koupila v r. 2008 firmu Agelia a její technologii PhysX<br>• dres dešší API
	- П Jednodušší API<br>موسم مقری مون
		- Víme, že pracujeme s GPU odpadá detekce platforem, zařízení, …
		- Г Kernels jsou přímo v kódu a volají se téměř jako normální funkce<br>Kernel Frasssí Normála Budit
			- **KernelFnc<<<1, N>>>(A, B, C);**
- F Direct Compute
	- Navržené Microsoftem, součást DirectX 11 (listopad 2009)<br>Riižší integrace a vývojem her
	- П Bližší integrace s vývojem her
	- Použití velmi podobné jako vertex nebo fragment shaderu<br>Pouští se speciální verze shaderů, kterým se dají speciální by
		- Pouští se speciální verze shaderů, kterým se dají speciální buffery

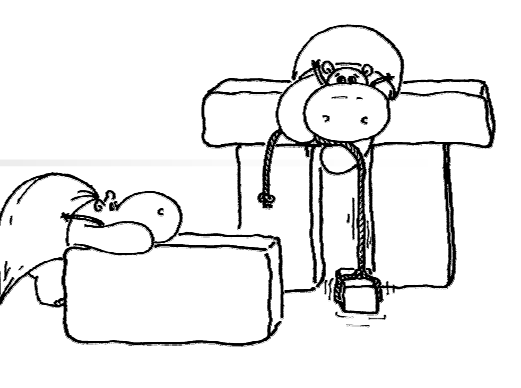

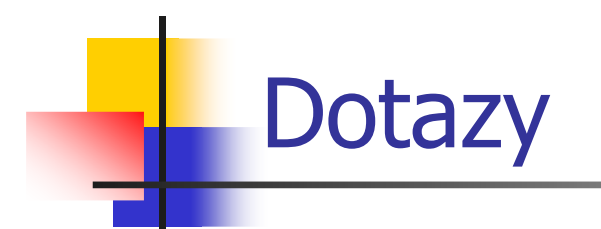

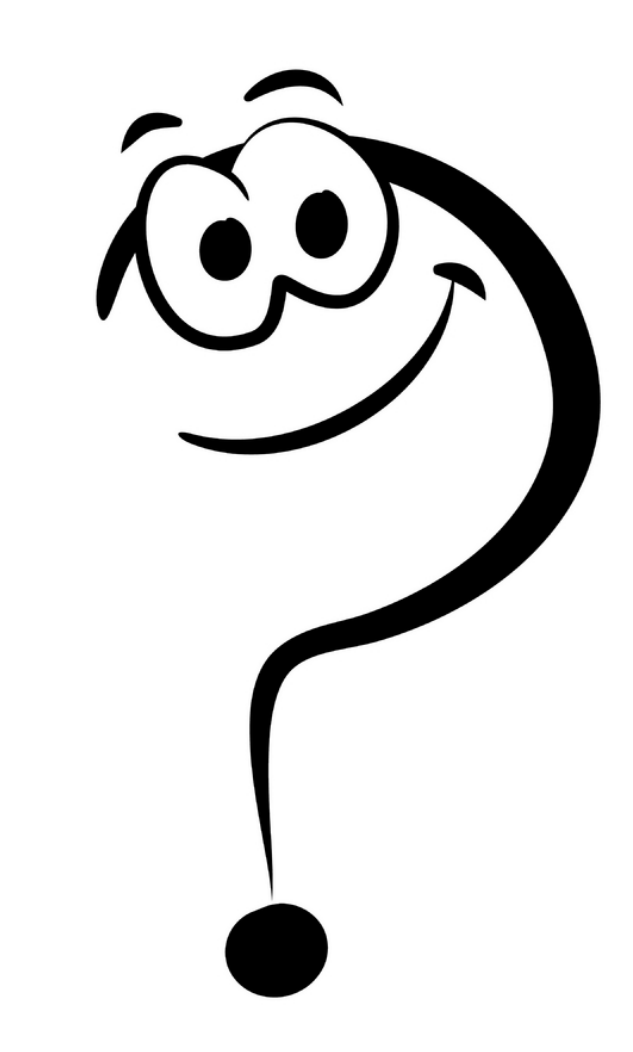